# **Virtual Visit Best Practices**

## **Test the Virtual Meeting Link**

- Test your ability to join the teacher's virtual classroom prior to the event. If the teacher did not provide a virtual classroom link, please share yours. Teachers typically have challenges using WebEx so we recommend Microsoft Teams if available. Please email <u>TruistPrograms@EVERFI.com</u> for a virtual classroom link if one is not accessible to you.
- For best results we suggest signing into the meeting a few minutes early on the day of the event.

### **Present the PowerPoint Presentation**

 If using the PowerPoint presentation for the trivia game, be sure to present and share your screen to the class. To present, go to the top ribbon and choose "Slide Show" > "From Beginning" OR click "Present" on the right-hand side

| III PowerPoint Truist FFIC_Trivia Game - Saved ~                 |                                                            |                                                |
|------------------------------------------------------------------|------------------------------------------------------------|------------------------------------------------|
| File Home Insert Draw Design Transitions Animations              | Slide Show Review View Help 🖉 Editing 🗸                    | x <sup>Q</sup> Share ∨ □ Coments □ □ Present ∨ |
| 토 From Beginning 판 From Current Slide 🖬 Present in Teams 🖤 Prese | nt Live 🗸 🔝 Always Use Subtitles 🖌 🗔 Rehearse with Coach 🗸 |                                                |

## Set All Notifications to "Do Not Disturb"

• Set all computer notification (i.e. Teams, Slack, Outlook, Messages, etc.) to do not disturb to avoid messages showing up on you screen while presenting and additional pings in the background.

## Use The Teacher To Support You

• Teachers can be a great resource for getting the student's attention, calling on individual students, adjusting volume, helping with screen sharing, and much more! Don't be afraid to ask.

## **Be Flexible**

• Not every school will have the best virtual set up. Be flexible and do your best.

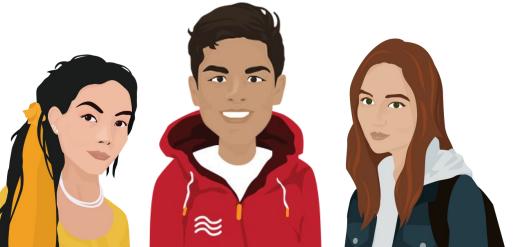

TRUIST